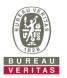

## PHOTOGRAPHS OF THE TEST CONFIGURATION

Set UUT as Master mode (Radar injected into Master)

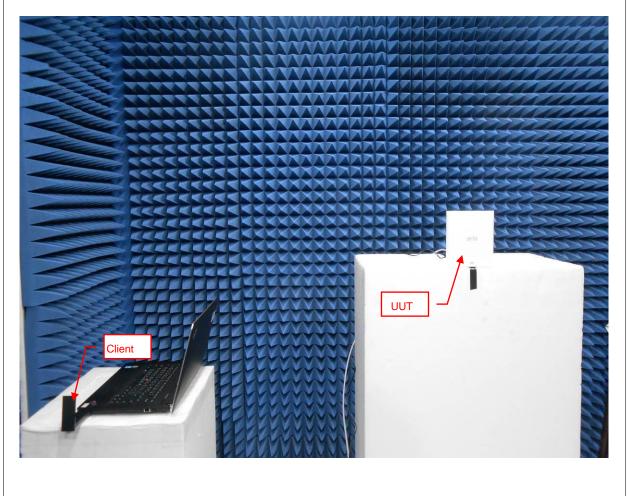

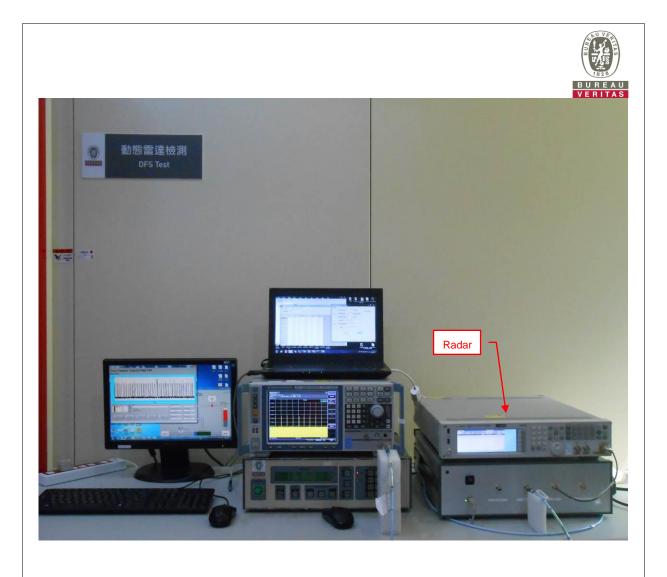